# <span id="page-0-0"></span>**show gprs access-point**

To obtain information about access points on the GGSN, use the **show gprs access-point** privileged EXEC command.

ן

**show gprs access-point** [*access-point-index*] [**address-allocation**] [**all**]

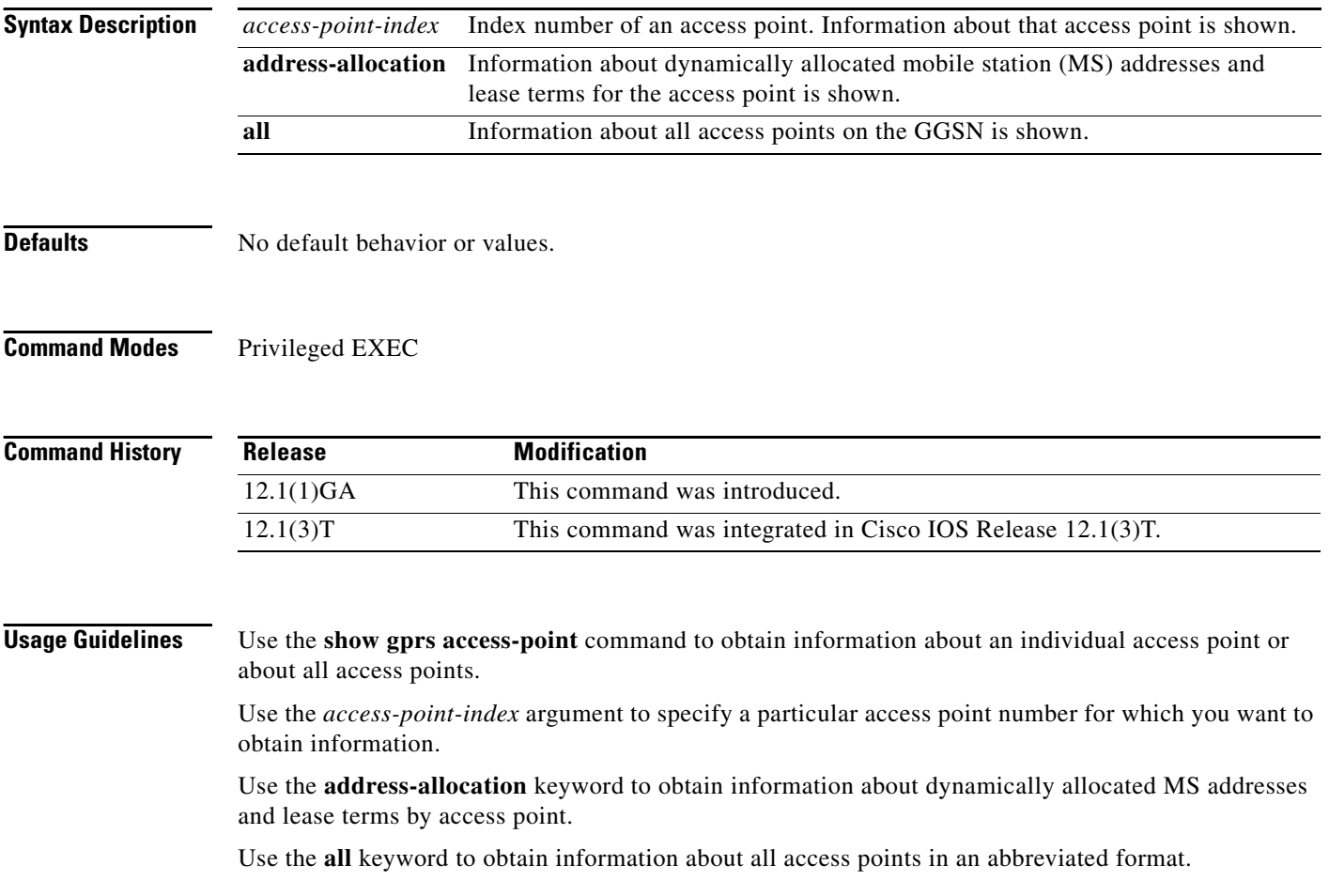

 $\mathbf I$ 

**Examples** The following is sample output of the **show gprs access-point** command:

## router# **show gprs access-point 1**

```
apn_name = gprs.somewhere.com
 apn_type: ip apn_mode: transparent 
 dynamic_address_pool: not configured
 apn_dhcp_server: 10.100.0.3 
 apn_dhcp_gateway_addr: 10.0.0.0 
 apn_radius_server: 10.0.0.0 
 apn_charging_gw: 10.0.0.0 
 apn_backup_charging_gw: 10.0.0.0 
 subscribe_required = 0
deactivate_pdp_context_on violation = 0
 network_activation_allowed = 0
 number of ip_address_allocated = 0 
 Total number of PDP in this APN :4
```
[Table 3](#page-1-0) describes the fields shown in the display.

<span id="page-1-0"></span>*Table 3 show gprs access-point Field Descriptions*

| <b>Field</b>                           | <b>Description</b>                                                                                                    |  |
|----------------------------------------|----------------------------------------------------------------------------------------------------|--|
| apn_backup_charging_gw                 | IP address of the secondary (backup) charging gateway.                                                                                                    |  |
|                                        | This gateway can not be configured on the GGSN.<br><b>Note</b>                                                                                                    |  |
|                                        |                                                                                                    |  |
| apn_charging_gw                        | IP address of the primary charging gateway.                                                                                                    |  |
|                                        | This gateway can not be configured on the GGSN.<br><b>Note</b>                                                                                                    |  |
| apn_dhcp_gateway_addr                  | IP address of the DHCP gateway, if configured.                                                                                                    |  |
| apn_dhcp_server                        | IP address of the DHCP server, if configured.                                                                                                    |  |
| apn_index                              | Number assigned to this access point.                                                                                                    |  |
| apn_mode                               | Indicates whether security is transparent or non-transparent.                                                                                                    |  |
| apn_name                               | Access-point number name.                                                                                                    |  |
| apn_radius_server                      | IP address of RADIUS server, if configured.                                                                                                    |  |
| apn_type                               | Protocol used for this access-point number.                                                                                                    |  |
| deactivate_pdp_context_on<br>violation | Current setting for the access-violation command: 0 indicates that<br>the default setting is active (user packets are discarded); 1 indicates<br>that the optional setting is active (mobile sessions are terminated<br>when there is an access violation). |  |
| dynamic_address_pool                   | Current setting for the ip-address-pool command.                                                                                                    |  |
| network_activation_allowed             | Not supported in the current release.                                                                                                    |  |
| number of ip_address_allocated         | Number of IP addresses allocated to MS users.                                                                                                    |  |
| subscribe_required                     | Current setting for the subscription-required command: 0<br>indicates no subscription is required; 1 indicates a subscription is<br>required for access-point number users.                                                                                 |  |
| Total number of PDP in this APN        | Number of PDP contexts active for this access-point number.                                                                                                    |  |

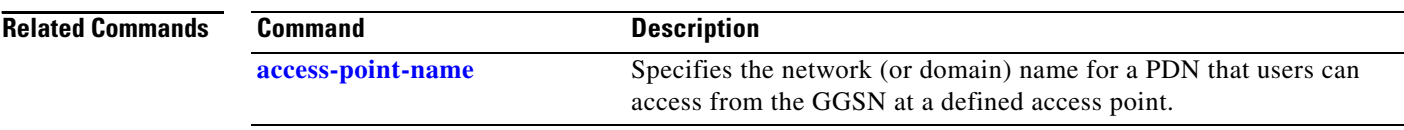

 $\mathbf l$ 

 $\mathsf I$ 

# <span id="page-3-0"></span>**show gprs charging parameters**

To display information about the current GPRS charging configuration, use the **show gprs charging parameters** privileged EXEC command.

#### **show gprs charging parameters**

- **Syntax Description** This command has no arguments or keywords.
- **Defaults** No default behavior or values.
- **Command Modes** Privileged EXEC

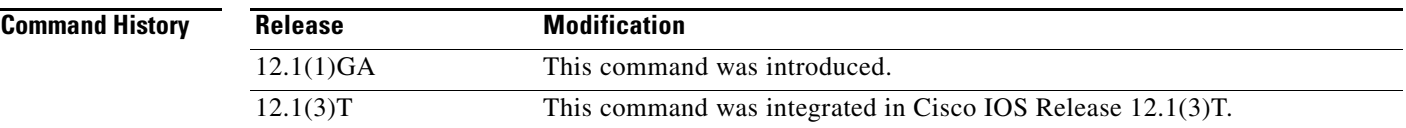

### **Usage Guidelines** Use the **show gprs charging parameters** command to display the currently active charging parameters for the GGSN.

 $\mathbf I$ 

**Examples** The following is sample output of the **show gprs charging parameters** command:

router# **show gprs charging parameters**

 GPRS Charging Protocol Parameters =================================

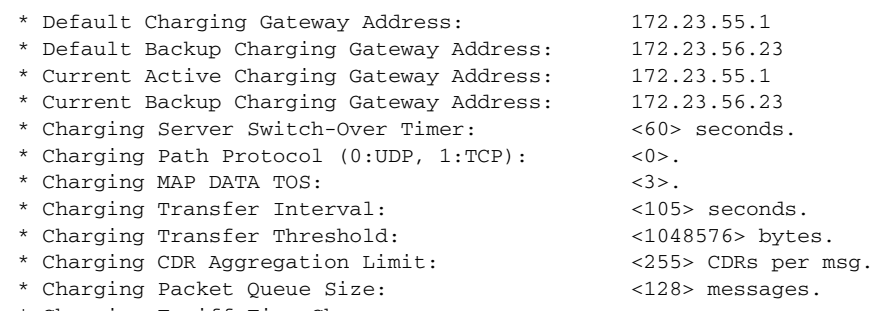

\* Charging Tariff Time Changes: - NO Tariff Time Changes.

[Table 4](#page-4-0) describes the fields shown in the display.

<span id="page-4-0"></span>

| <b>Field</b>                                   | <b>Description</b>                                                                                                    |
|------------------------------------------------|----------------------------------------------------------------------------------------------------|
| Charging CDR Aggregation Limit                 | Maximum number of CDRs that the GGSN aggregates in<br>a charging data transfer message to the charging gateway.                                                                  |
|                                                | You can configure this limit using the gprs charging<br>cdr-aggregation-limit command.                                                                                           |
| Charging MAP DATA TOS                          | Type of service (ToS) priority currently configured for<br>GPRS charging packets. Value (between 0 and 5) is set in<br>the precedence bits of the IP header of charging packets. |
|                                                | You can configure the ToS mapping using the gprs<br>charging map data tos command.                                                                                               |
| Charging Packet Queue Size                     | Maximum number of unacknowledged charging data<br>transfer requests that the GGSN maintains in its queue.                                                                        |
|                                                | You can configure the maximum queue size using the<br>gprs charging packet-queue-size command.                                                                                   |
| Charging Path Protocol (0:UDP, 1:TCP)          | Binary value representing the protocol in use between the<br>GGSN and the charging gateway. When 0, UDP is in use;<br>when 1, TCP is in use.                                     |
|                                                | You can configure the charging path protocol using the<br>gprs charging path-protocol command.                                                                                   |
| Charging Server Switch-Over Timer              | Amount of time (in seconds) that the GGSN waits before<br>sending charging data to the backup charging gateway,<br>after the active charging gateway fails.                      |
|                                                | You can configure this period of time using the gprs<br>charging server-switch-timer command.                                                                                    |
| Charging Tariff Time Changes                   | Time of day when GPRS charging tariffs change.                                                                                                    |
|                                                | You can configure this time using the gprs charging<br>tariff-time command.                                                                                                    |
| Charging Transfer Interval                     | Amount of time (in seconds) that the GGSN waits before<br>checking and sending any closed CDRs to the charging<br>gateway.                                                       |
|                                                | You can configure this period of time using the gprs<br>charging transfer interval command.                                                                                      |
| <b>Charging Transfer Threshold</b>             | Maximum size (in bytes) that the GGSN maintains in a<br>charging container before closing it and updating the<br>CDR.                                                            |
|                                                | You can configure the container volume using the gprs<br>charging container volume-threshold command.                                                                            |
| <b>Current Active Charging Gateway Address</b> | IP address of the charging gateway to which the GGSN is<br>currently sending charging data.                                                                                      |
|                                                | You can configure the primary charging gateway using the<br>gprs default charging-gateway command.                                                                               |

*Table 4 show gprs charging parameters Field Descriptions*

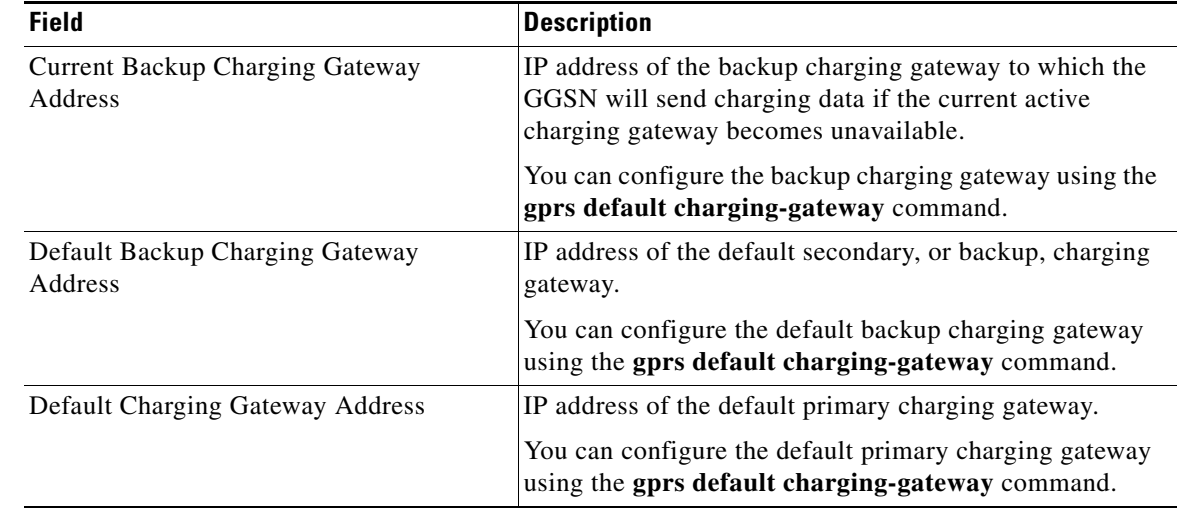

## *Table 4 show gprs charging parameters Field Descriptions (continued)*

**Related Commands**

 $\mathbf{I}$ 

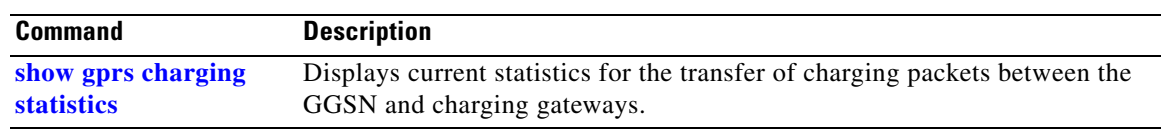

 $\overline{\phantom{0}}$ 

# <span id="page-6-0"></span>**show gprs charging statistics**

To display current statistics about the transfer of charging packets between the GGSN and charging gateways, use the **show gprs charging statistics** privileged EXEC command.

**show gprs charging statistics** {**tid** *tunnel\_id* | **access-point** *access-point-index* | **all**}

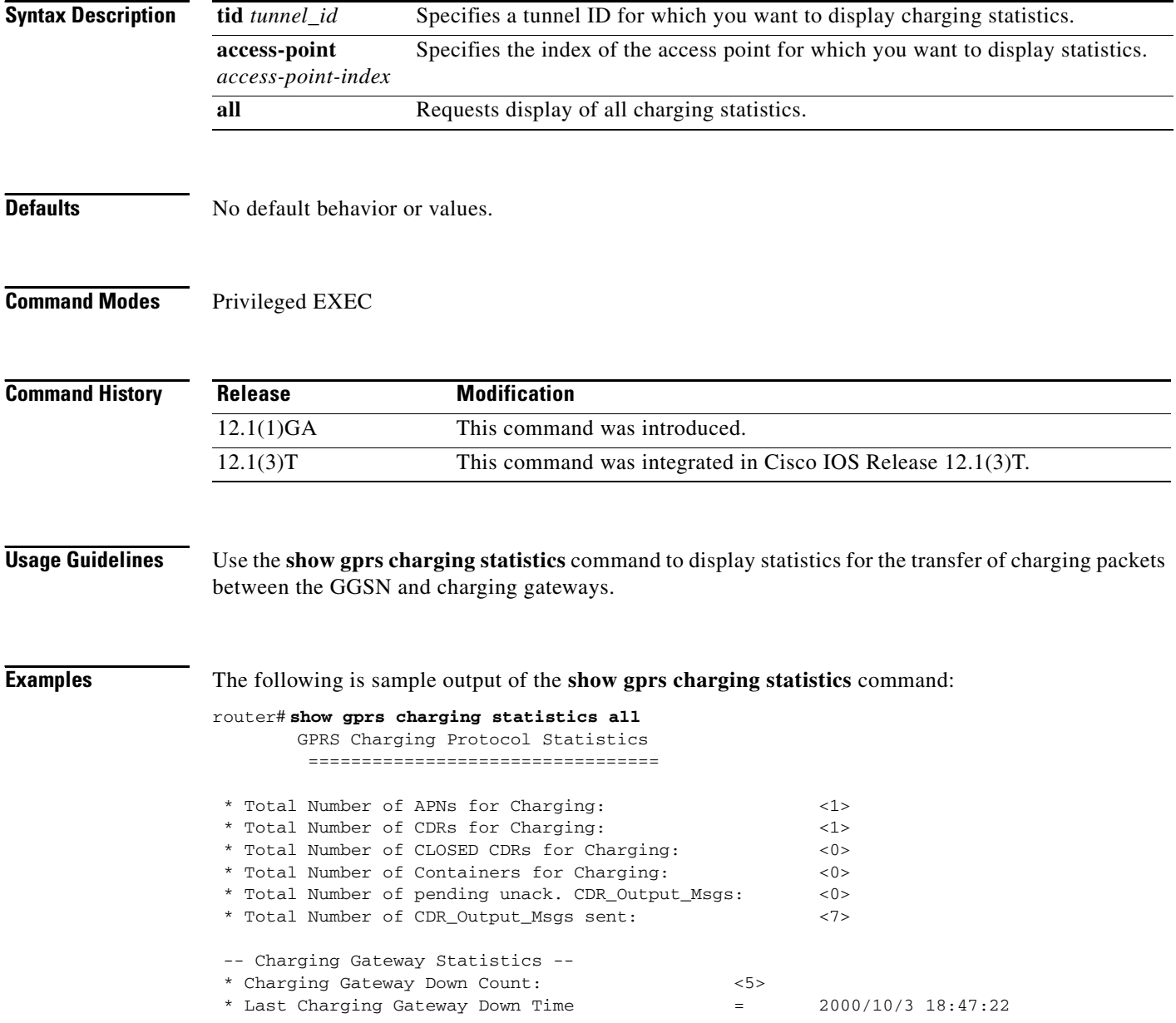

ן

[Table 5](#page-7-0) describes the fields shown in the display.

<span id="page-7-0"></span>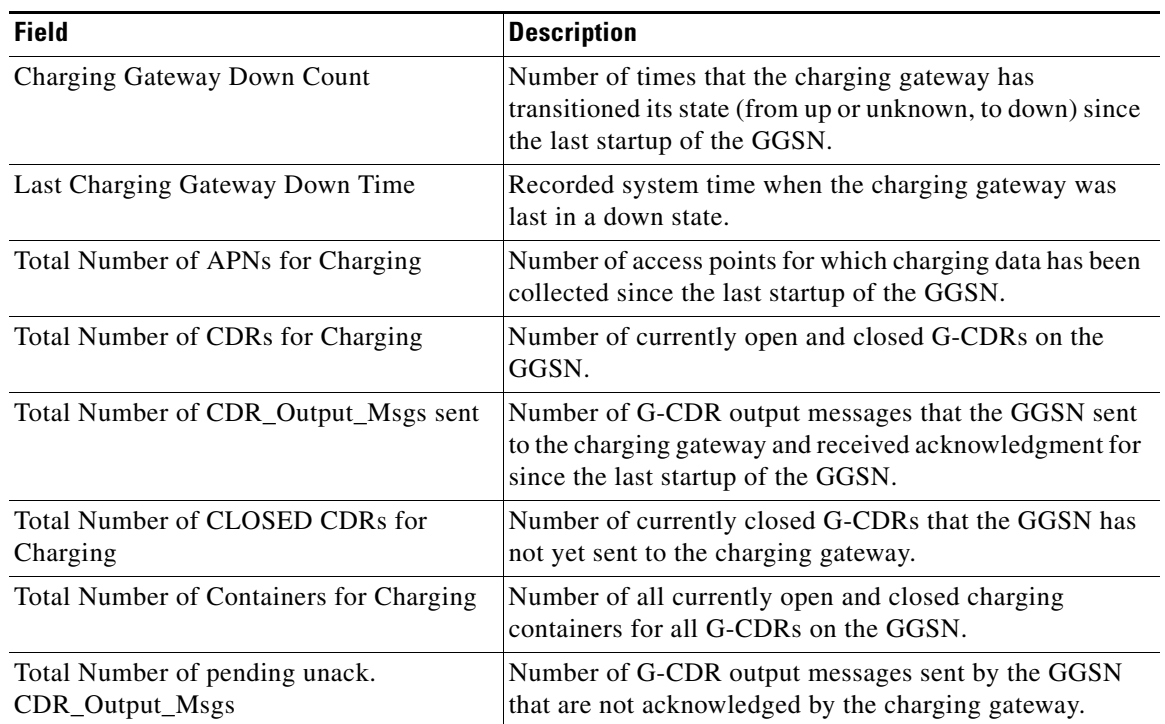

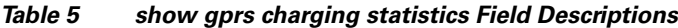

## **Related Commands**

 $\mathbf{I}$ 

**Command Description [show gprs charging](#page-3-0)  [parameters](#page-3-0)** Displays the current GPRS charging parameters.

 $\blacksquare$ 

# <span id="page-8-1"></span>**show gprs gtp parameters**

To display information about the current GPRS Tunneling Protocol (GTP) configuration on the GGSN, use the **show gprs gtp parameters** privileged EXEC command.

**show gprs gtp parameters**

- **Syntax Description** This command has no arguments or keywords.
- **Defaults** No default behavior or values.

 $rout$ 

**Command Modes** Privileged EXEC

**Command History Release Modification** 12.1(1)GA This command was introduced. 12.1(3)T This command was integrated in Cisco IOS Release 12.1(3)T.

### **Usage Guidelines** Use the **show gprs gtp parameters** command to display the current GTP parameters configured on the GGSN.

**Examples** The following is sample output of the **show gprs gtp parameters** command:

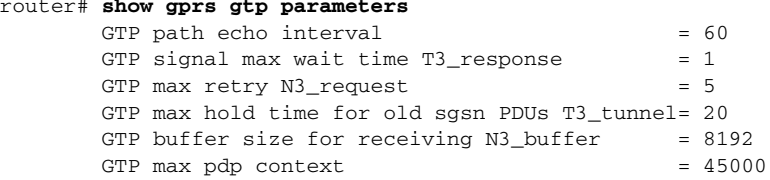

[Table 6](#page-8-0) describes the fields shown in the display.

### *Table 6 show gprs gtp parameters Field Descriptions*

<span id="page-8-0"></span>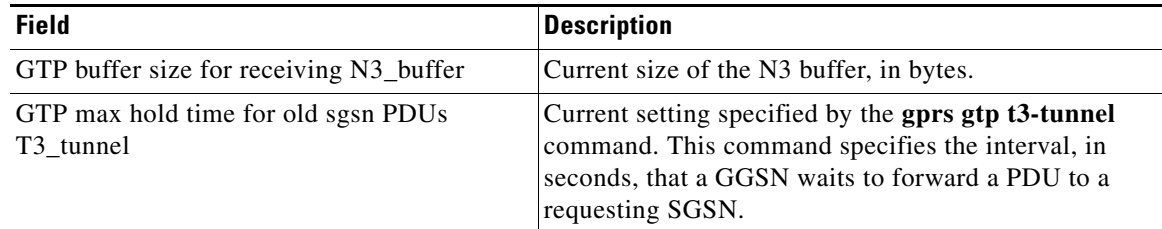

Ι

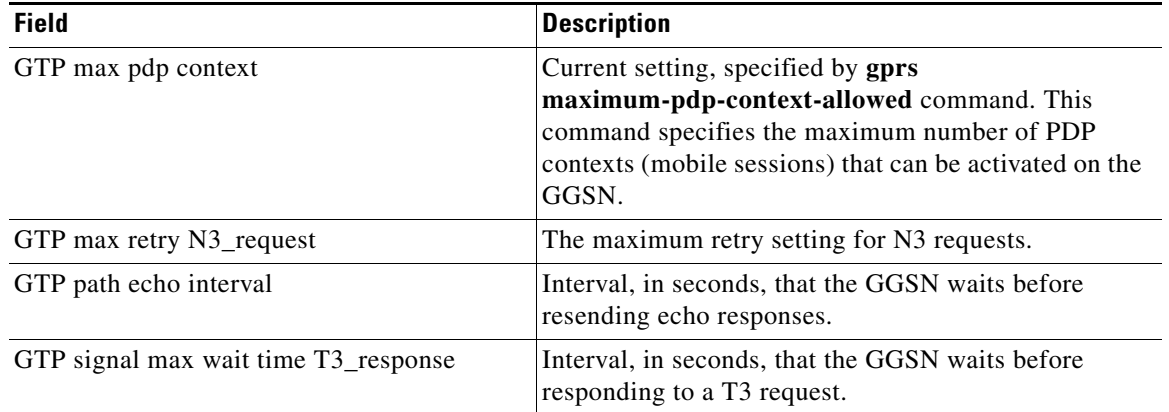

## *Table 6 show gprs gtp parameters Field Descriptions (continued)*

## **Related Commands**

 $\mathbf{I}$ 

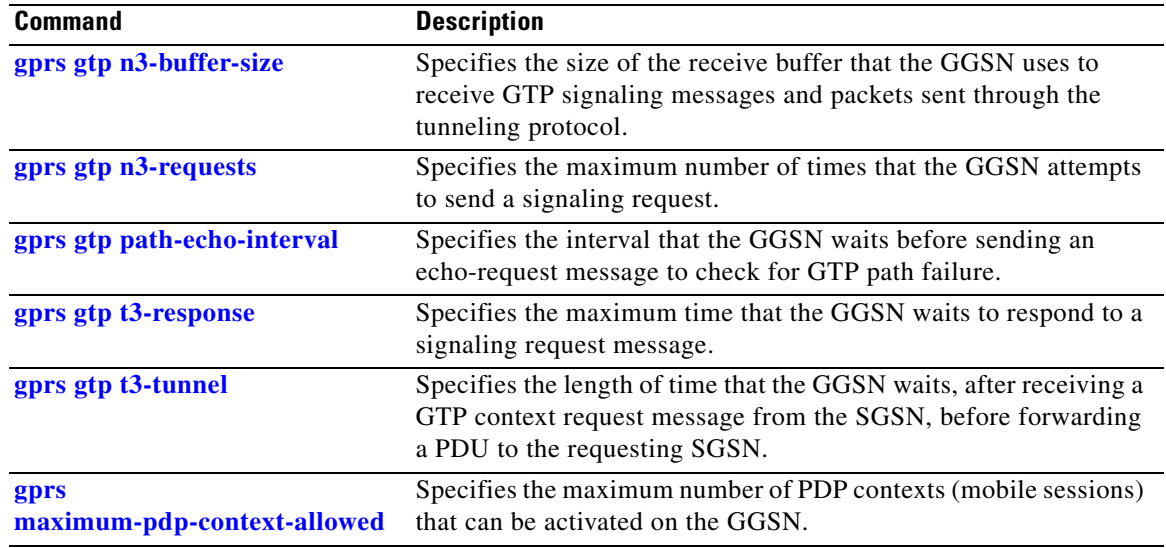

# <span id="page-10-1"></span>**show gprs gtp path**

To display information about one or more GTP paths between the GGSN and other GPRS devices, use the **show gprs gtp path** privileged EXEC command.

 $\mathbf I$ 

**show gprs gtp path** {*ip-address* | **all**}

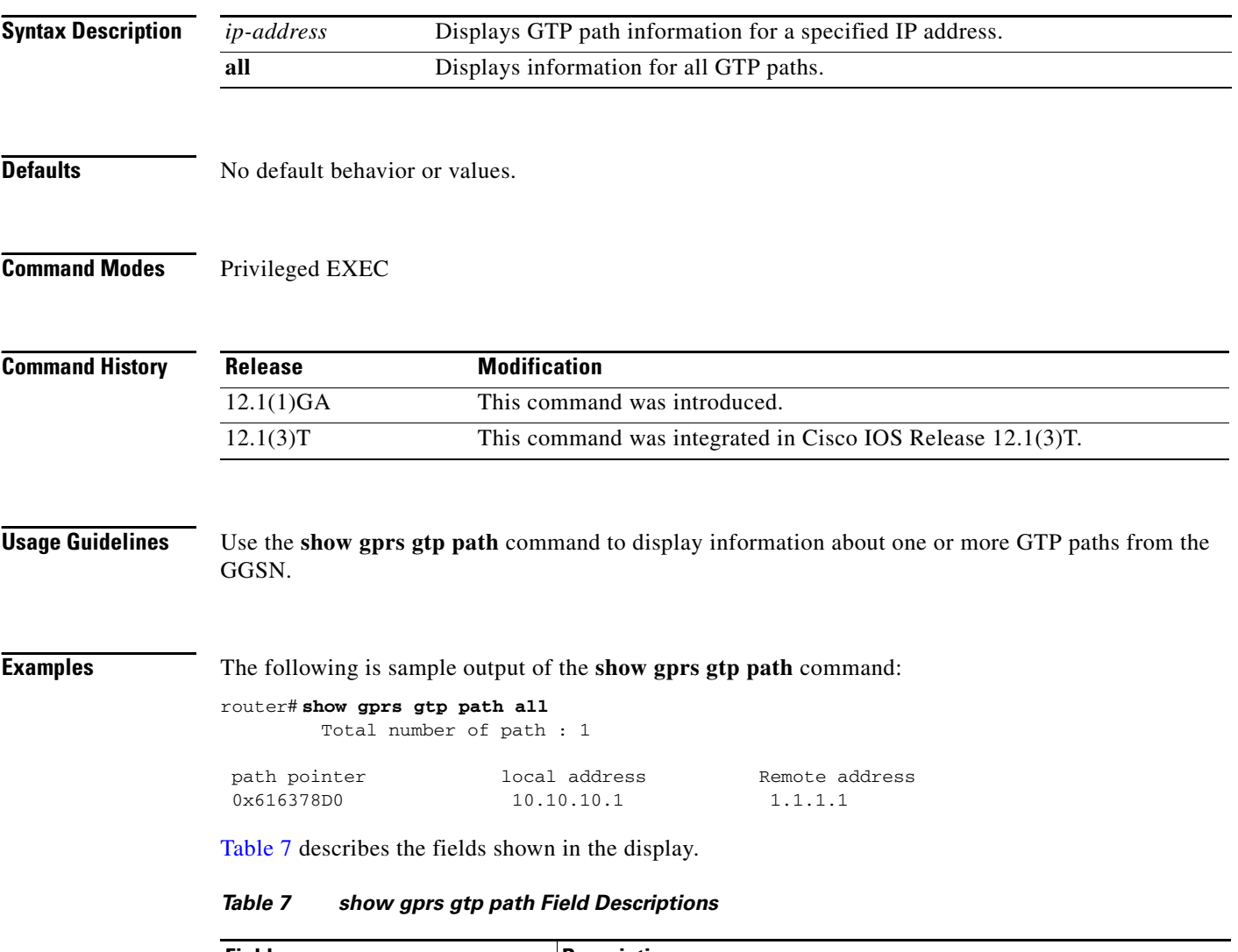

<span id="page-10-0"></span>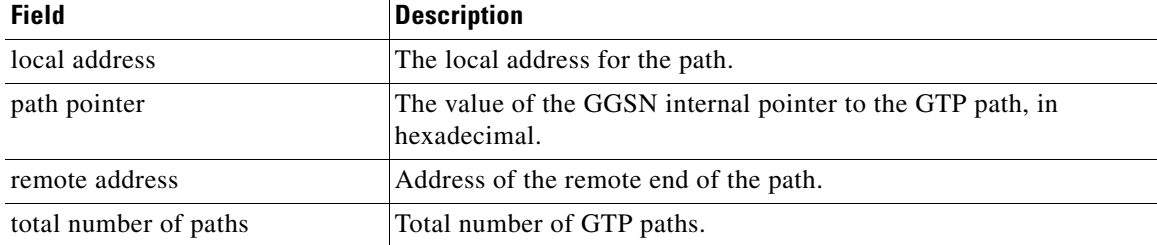

# <span id="page-11-0"></span>**show gprs gtp pdp-context**

To display a list of the currently active PDP contexts (mobile sessions), use the **show gprs gtp pdp-context** privileged EXEC command.

**show gprs gtp pdp-context** {**tid** *tunnel\_id* | **imsi** *imsi* | **path** *ip-address* | **access-point**  *access-point-index* | **pdp-type ip** | **qos-precedence** {**low** | **normal** | **high**} | **all**}

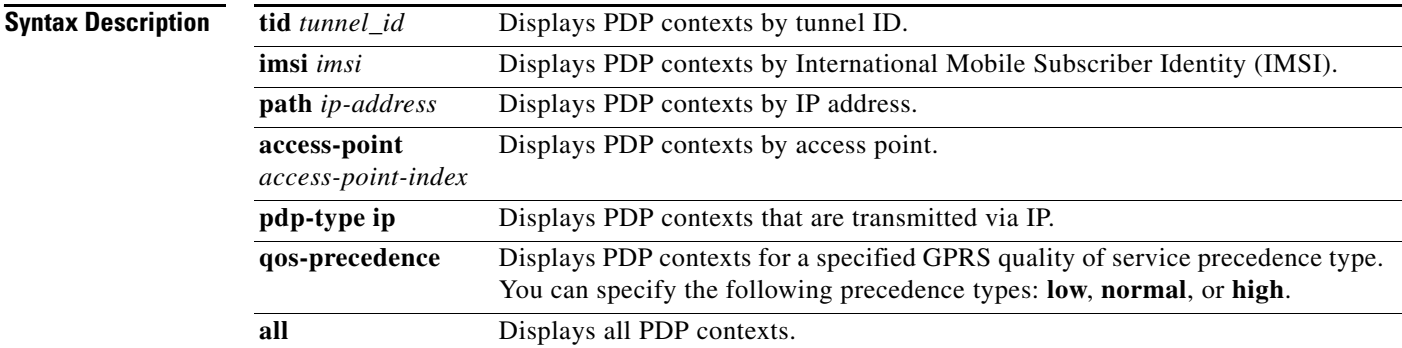

**Defaults** No default behavior or values.

## **Command Modes** Privileged EXEC

**Command History Release Modification** 12.1(1)GA This command was introduced. 12.1(3)T This command was integrated in Cisco IOS Release 12.1(3)T. 12.2(1) The MS International PSTN/ISDN Number (MSISDN) field was added to the output display.

 $\mathbf I$ 

**Usage Guidelines** Use the **show gprs gtp pdp-context** command to display the currently active PDP contexts on the GGSN. You can display PDP contexts by tunnel ID, by IMSI, by access point, by PDP type, and by GPRS QoS precedence, or you can display all PDP contexts.

### **Interpreting the Effective Bandwidth**

[Example 2](#page-12-0) provides sample output from the **show gprs gtp pdp-context tid** command, which includes the field called effective bandwidth (in bps). The effective bandwidth is determined according to the QoS class (high, normal, or best effort) for the PDP context; it does not represent the actual bandwidth in use by the PDP context. The potential number of supported PDP contexts for that class of QoS can then be calculated according to the total amount of bandwidth (GSN resource) available to the GGSN.

For example, the default bandwidth for a PDP context in the best effort QoS class is 10 bps. (You can configure this value using the **gprs canonical-qos best-effort bandwidth-factor** command.) The value 10 appears in the effective bandwidth field of the **show gprs gtp pdp-context tid** command for a PDP context in the best effort class.

To determine an estimate of the potential number of best effort PDP contexts that can be supported on the GGSN, you can divide the total bandwidth available on the GGSN by the effective bandwidth value. For example, the default bandwidth available on the GGSN is 1048576 bps. (The total GSN resource available is reported in the total gsn\_resource field in the output of the **show gprs gtp status** command.) Therefore, you can divide 1048576 bps by 10 bps to yield support for approximately 104857 best effort PDP contexts.

### **Examples Example 1**

The following is sample output of the **show gprs gtp pdp-context all** command:

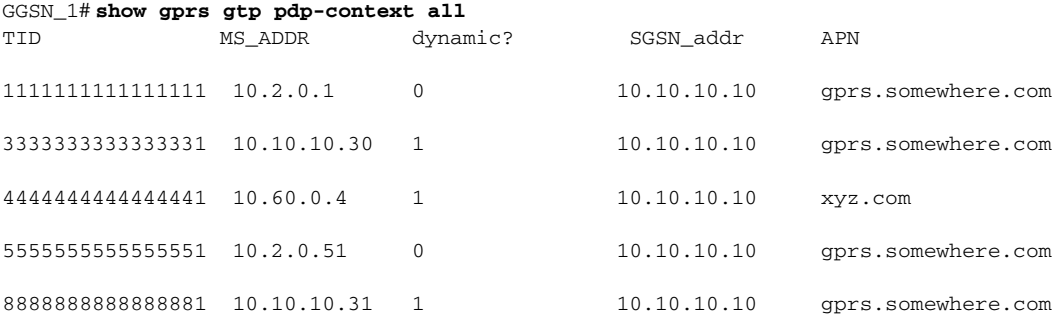

[Table 8](#page-12-1) describes the fields shown in the display.

#### <span id="page-12-1"></span>*Table 8 show gprs gtp pdp-context Field Descriptions*

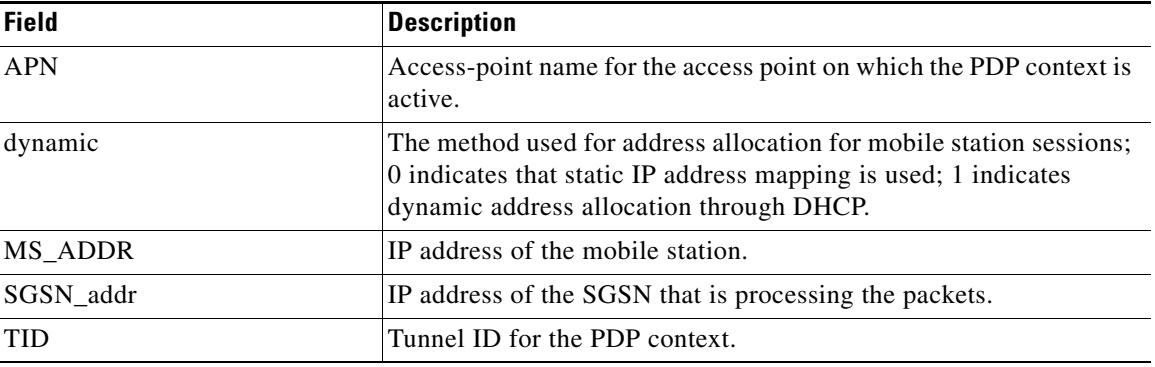

#### <span id="page-12-0"></span>**Example 2**

The following is sample output from the **show gprs gtp pdp-context tid** command:

router# **show gprs gtp pdp-context tid 12F1111103000000** TID MS\_ADDR dynamic? SGSN\_addr APN 12F1111103000000 10.1.1.1 0 10.1.1.68 gprs.cisco.com current time :Jan 29 2001 10:30:36 user\_name (IMSI): 211F111130000000 MS address: 10.1.1.1 MS International PSTN/ISDN Number (MSISDN): 21436587214365

Ι

```
 sgsn_addr_signal: 10.1.1.68 ggsn_addr_signal: 10.100.100.1
signal_sequence: 32 seq_tpdu_up: 0
 seq_tpdu_down: 0 
 upstream_signal_flow: 1 upstream_data_flow: 2
 downstream_signal_flow: 187 downstream_data_flow: 170 
 RAupdate_flow:0 
 pdp_create_time: Jan 29 2001 10:27:20 
 last_access_time: Jan 29 2001 10:27:20 
mnrgflag: 0 tos mask map: 00
 gprs qos_req: 1B021F canonical Qos class(reg.): 01 
 gprs qos_neg: 1B031F canonical Qos class(neg.): 01
 effective bandwidth: 10
 rcv_byte_count: 0 rcv_pkt_count: 0 
send_byte_count: 0 send_pkt_count: 0
 fast_up_pkt: 0 fast_up_byte : 0 
 fast_down_pkt: 0 fast_down_byte : 0 
 fast_drop : 0 
charging_id: 1 pdp reference count : 2
```
[Table 9](#page-13-0) describes the fields shown in the display:

 $\Gamma$ 

| <b>Field</b>               | <b>Description</b>                                                                                                    |
|----------------------------|----------------------------------------------------------------------------------------------------|
| <b>APN</b>                 | Access point name where the PDP context is active.                                                                                                    |
| canonical Qos class (neg.) | Negotiated canonical quality of service class for the PDP context.                                                                                                    |
| canonical Qos class (req.) | Requested canonical quality of service class by the PDP context.                                                                                                    |
| charging_id                | Unique 4-octet value generated by the GGSN for the PDP context.<br>The value 0 is reserved.                                                                                                    |
| current time               | Date and time of the show command output.                                                                                                    |
| downstream_data_flow       | Flow label of downlink G-PDUs.                                                                                                    |
| downstream_signal_flow     | Flow label of downlink signaling messages.                                                                                                    |
| dynamic                    | Method used for MS address allocation, with the following values:                                                                                                    |
|                            | 0—static IP address mapping<br>٠                                                                                                    |
|                            | 1-dynamic address allocation using DHCP                                                                                                    |
| effective bandwidth        | Estimated number of bits per second allocated by the GGSN for this<br>PDP context. The effective bandwidth is determined according to<br>the QoS class (high, normal, or best effort) for the PDP context. The<br>potential number of supported PDP contexts for that class of QoS<br>can then be calculated according to the total amount of bandwidth<br>(GSN resource) available to the GGSN. |
|                            | The effective bandwidth does not represent actual<br><b>Note</b><br>bandwidth usage.                                                                                                    |
| fast_down_byte             | Total number of G-PDU bytes fast switched on the downlink, from<br>the GGSN to the SGSN.                                                                                                    |
| fast_down_pkt              | Total number of G-PDU packets fast switched on the downlink,<br>from the GGSN to the SGSN.                                                                                                    |
| fast_drop                  | Total number of G-PDU packets dropped during fast switching.                                                                                                    |

<span id="page-13-0"></span>*Table 9 show gprs gtp pdp-context tid Field Descriptions*

| <b>Field</b>                                  | <b>Description</b>                                                                                                    |
|-----------------------------------------------|----------------------------------------------------------------------------------------------------|
| fast_up_byte                                  | Total number of G-PDU bytes fast switched on the uplink, from the<br>SGSN to the GGSN.                                                                                                    |
| fast_up_pkt                                   | Total number of G-PDU packets fast switched on the uplink, from<br>the SGSN to the GGSN.                                                                                                    |
| ggsn_addr_signal                              | IP address of the GGSN.                                                                                                    |
| gprs qos_neg                                  | Negotiated quality of service for the PDP context. The field is in the<br>format vwxyzz, which represents the following QoS classes (as<br>defined in the GSM specifications for quality of service profiles):                                                        |
|                                               | $v$ —Delay class<br>٠                                                                                                    |
|                                               | $w$ —Reliability class<br>٠                                                                                                    |
|                                               | $x$ —Peak throughput class                                                                                                    |
|                                               | y—Precedence class                                                                                                    |
|                                               | zz-Mean throughput class                                                                                                    |
| gprs qos_req                                  | Requested quality of service by the PDP context. The field is in the<br>format vwxyzz, which represents the following QoS classes (as<br>defined in the GSM specifications for quality of service profiles):                                                          |
|                                               | $v$ —Delay class<br>٠                                                                                                    |
|                                               | $w$ —Reliability class                                                                                                    |
|                                               | $x$ —Peak throughput class                                                                                                    |
|                                               | y-Precedence class                                                                                                    |
|                                               | zz-Mean throughput class                                                                                                    |
| last_access_time                              | Time when the PDP context for this TID was last accessed. The date<br>format is MMM DD YYYY. The time format is<br>hours:minutes:seconds.                                                                                                    |
|                                               | When a signaling packet or data packet for a PDP context arrives on<br>the GGSN, the last_access_time is reset to the current date and time.<br>If the last_access_time exceeds the purge timer for idle PDP<br>contexts, then the PDP context is purged by the GGSN. |
| mnrgflag                                      | Mobile not reachable flag, with the following values:                                                                                                    |
|                                               | $0$ —flag is off                                                                                                    |
|                                               | 1—flag is on, indicating that the MS is not reachable                                                                                                    |
| MS_ADDR and MS Address                        | IP address of the mobile station.                                                                                                    |
| MS International PSTN/ISDN<br>Number (MSISDN) | Integrated Services Digital Network (ISDN) number of the mobile<br>station.                                                                                                    |
| pdp_create_time                               | Time when the PDP context for this TID was created. The date<br>format is MMM DD YYYY. The time format is<br>hours:minutes:seconds.                                                                                                    |

*Table 9 show gprs gtp pdp-context tid Field Descriptions (continued)*

 $\mathbf l$ 

 $\mathsf I$ 

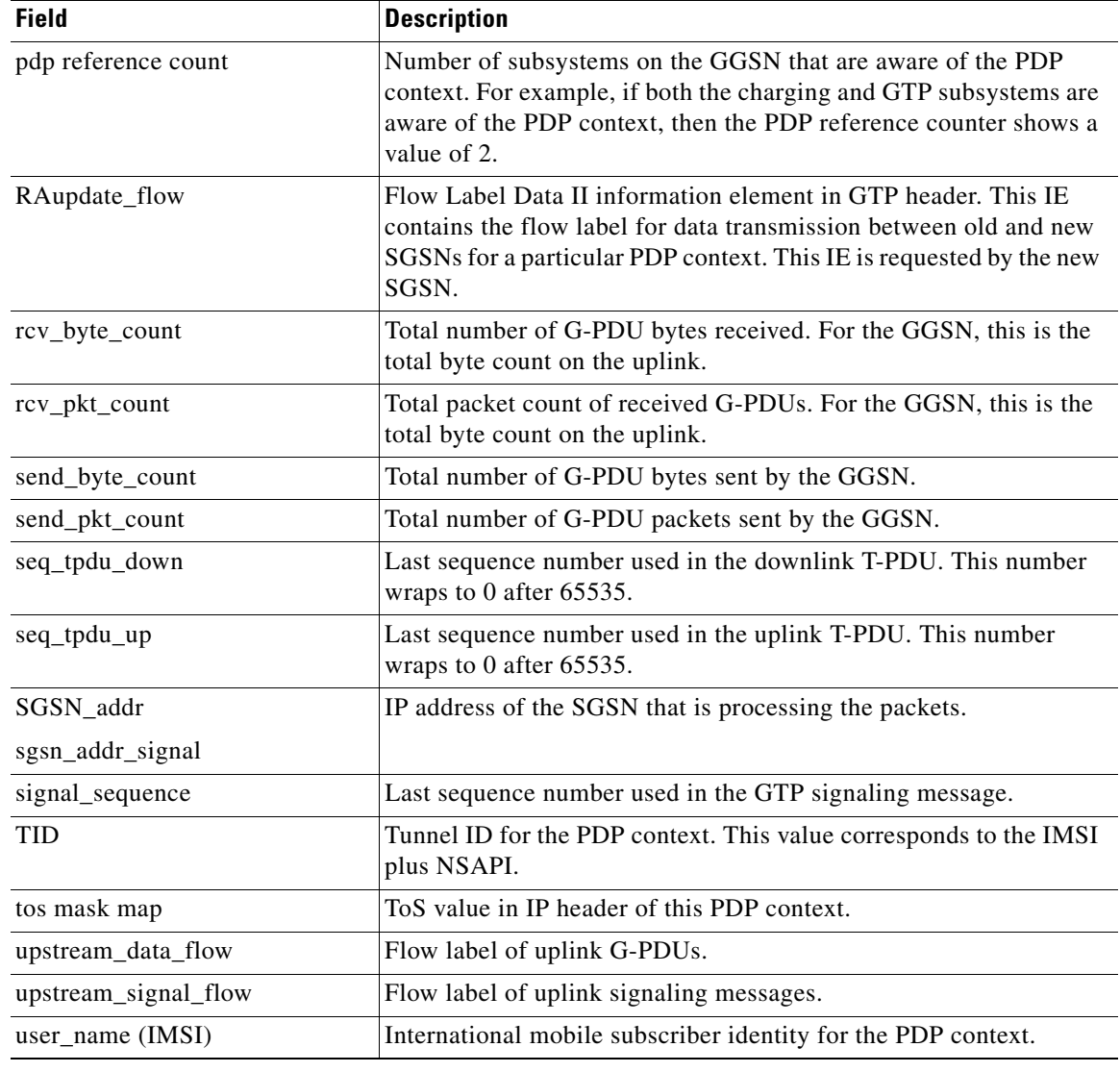

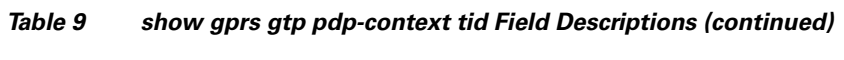

## **Related Commands**

 $\mathbf{I}$ 

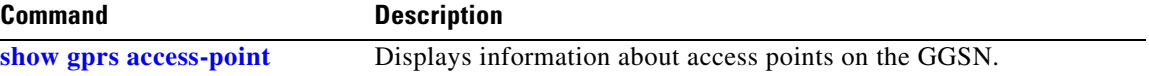

# <span id="page-16-0"></span>**show gprs gtp statistics**

To display the current GPRS Tunneling Protocol (GTP) statistics for the GGSN (such as IE, GTP signaling, and GTP PDU statistics), use the **show gprs gtp statistics** privileged EXEC command.

#### **show gprs gtp statistics**

- **Syntax Description** This command has no arguments or keywords.
- **Defaults** No default behavior or values.
- **Command Modes** Privileged EXEC

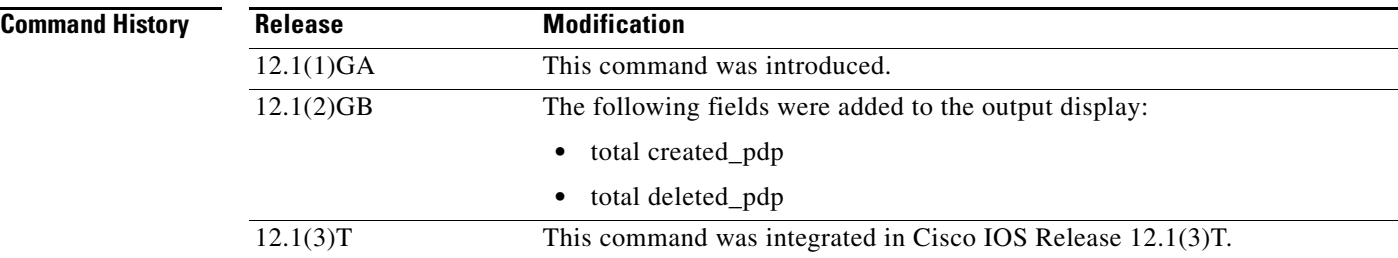

### **Usage Guidelines** Use the **show gprs gtp statistics** command to display the GTP statistics for the GGSN. The counter values displayed by this command represent totals accumulated since the last time the statistical counters were cleared using the **clear gprs gtp statistics** command.

**Examples** The following is sample output of the **show gprs gtp statistics** command:

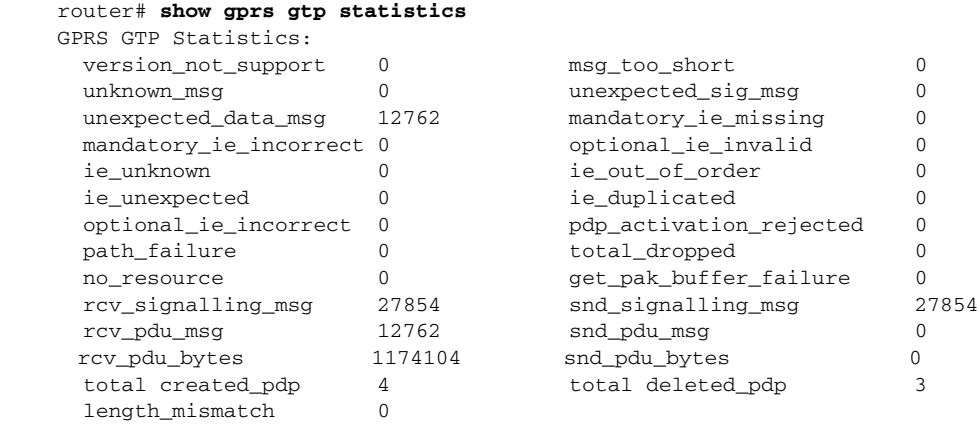

ן

[Table 10](#page-17-0) describes the fields shown in the display.

 $\mathbf{I}$ 

| <b>Field</b>            | <b>Description</b>                                                                                                    |  |
|-------------------------|----------------------------------------------------------------------------------------------------|--|
| get_pak_buffer_failure  | Number of times the GGSN has failed to obtain a GTP packet.                                                                                                    |  |
| ie_duplicated           | Number of GTP messages received with a duplicated information<br>element (IE).                                                                                                    |  |
| ie_out_of_order         | Number of GTP messages received with an IE out of order.                                                                                                    |  |
| ie_unexpected           | Number of GTP messages received with an IE that is not expected<br>in the GTP message, but is defined in GTP. GTP messages with<br>unexpected IEs are processed as if the IE was not present.             |  |
| ie_unknown              | Number of GTP messages received with an IE of an unknown type.                                                                                                    |  |
| length_mismatch         | Number of GTP messages rejected because the length field of the<br>UDP and GTP headers did not match.                                                                                                    |  |
| mandatory_ie_incorrect  | Number of GTP messages received with an incorrect mandatory<br>IE-for example, with an IE of incorrect length.                                                                                            |  |
| mandatory_ie_missing    | Number of GTP messages received that are missing a mandatory IE.                                                                                                    |  |
| msg_too_short           | Number of GTP messages received that are too short to hold the<br>GTP header for the supported GTP version.                                                                                               |  |
| no_resource             | Number of times a resource was not available for transmitting GTP<br>messages. For example, the router may be out of memory.                                                                              |  |
| optional_ie_incorrect   | Number of GTP messages received with an incorrect optional IE.<br>This prevents the GGSN from processing the GTP message<br>correctly.                                                                    |  |
| optional_ie_invalid     | Number of GTP messages received with an IE containing a value<br>outside the defined range for that IE. GTP messages with invalid<br>optional IEs are processed as if the IE were not present.            |  |
| path_failure            | Number of path failures on the GPRS Support Node (GSN).                                                                                                    |  |
| pdp_activation_rejected | Number of times a request to activate a PDP context was rejected.                                                                                                    |  |
| rcv_pdu_bytes           | Number of bytes received in protocol data units (PDUs).                                                                                                    |  |
| rcv_pdu_msg             | Number of PDU messages received.                                                                                                    |  |
| rcv_signaling_msg       | Number of GTP signaling messages received.                                                                                                    |  |
| snd_pdu_bytes           | Number of PDU bytes sent.                                                                                                    |  |
| snd_pdu_msg             | Number of PDU messages sent.                                                                                                    |  |
| snd_signalling_msg      | Number of GTP signaling messages sent.                                                                                                    |  |
| total_dropped           | Number of GTP messages dropped.                                                                                                    |  |
| unexpected_data_msg     | Number of GTP PDUs received for nonexistent PDP contexts.                                                                                                    |  |
| unexpected_sig_msg      | Number of unexpected GTP signaling messages received-for<br>example, a message received on the wrong end of the tunnel, or a<br>response message received for a request that was not sent by the<br>GGSN. |  |
| unknown_msg             | Number of unknown GTP messages received.                                                                                                    |  |

<span id="page-17-0"></span>*Table 10 show gprs gtp statistics Field Descriptions*

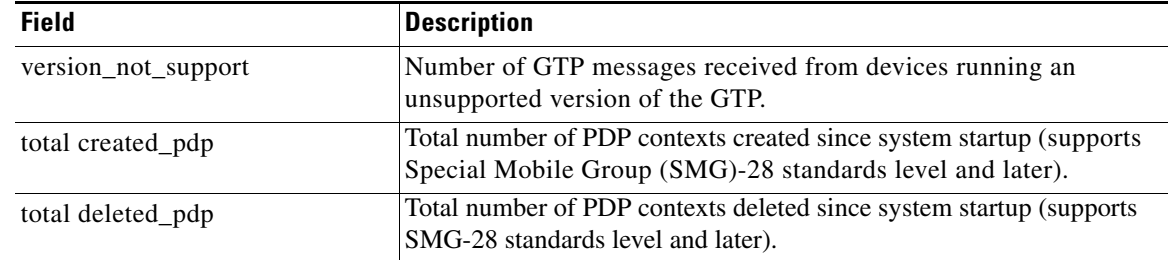

 $\overline{\phantom{a}}$ 

 $\mathsf I$ 

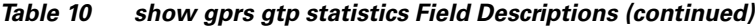

## **Related Commands**

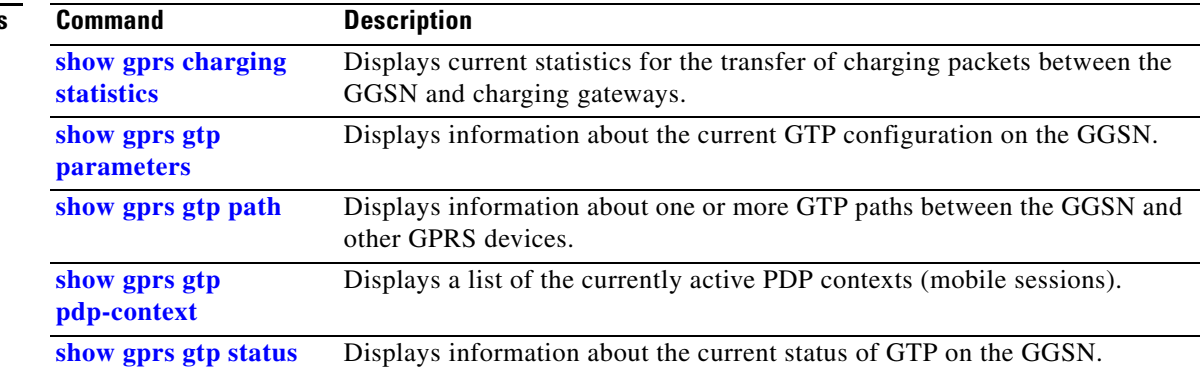

# <span id="page-19-0"></span>**show gprs gtp status**

To display information about the current status of the GPRS Tunneling Protocol (GTP) on the GGSN (such as activated PDP contexts, throughput, and QoS statistics), use the **show gprs gtp status** privileged EXEC command.

### **show gprs gtp status**

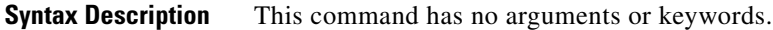

- **Defaults** No default behavior or values.
- **Command Modes** Privileged EXEC

**Command History Release Modification** 12.1(1)GA This command was introduced. 12.1(3)T This command was integrated in Cisco IOS Release 12.1(3)T.

### **Usage Guidelines** Use the **show gprs gtp status** command to display information about the status of the GTP running on the GGSN.

The values displayed by the **show gprs gtp status** command show totals since the GGSN was started. Unlike the values displayed by the **show gprs gtp statistics** command, these values cannot be cleared.

 $\mathbf I$ 

**Examples** The following example shows output from the **show gprs gtp status** command:

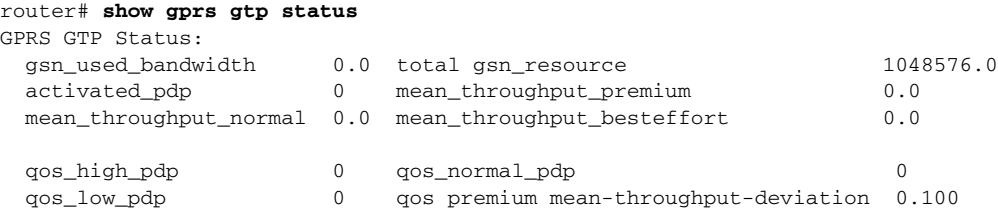

[Table 11](#page-19-1) describes the fields shown in the display.

*Table 11 show gprs gtp status Field Descriptions*

<span id="page-19-1"></span>

| <b>Field</b>       | Description                                   |
|--------------------|-----------------------------------------------|
| activated_pdp      | Number of PDP contexts currently activated.   |
| gsn_resource       | Currently available GSN resources.            |
| gsn_used_bandwidth | Currently used bandwidth, in bits per second. |

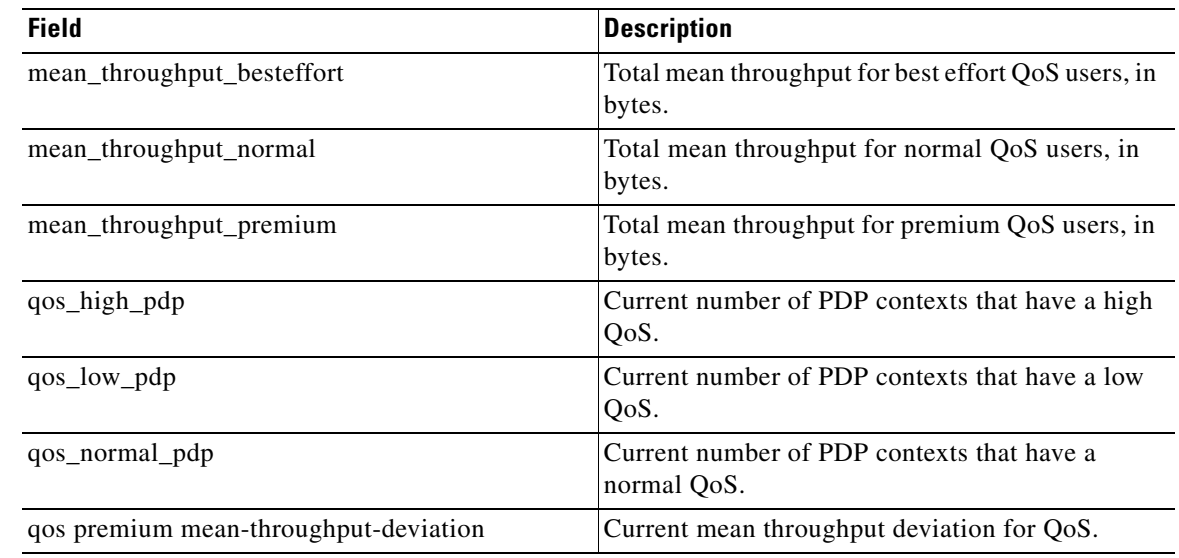

 $\overline{\phantom{a}}$ 

 $\mathsf I$ 

*Table 11 show gprs gtp status Field Descriptions (continued)*

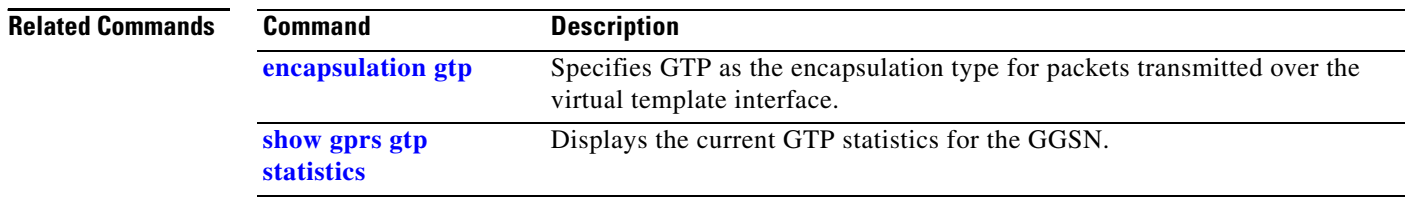

# **subscription-required**

To specify that a subscription is required to access a PDN through a particular access point, use the **subscription-required** access-point configuration command. To restore the default setting (no subscription is required), use the **no** form of the command.

### **subscription-required**

**no subscription-required**

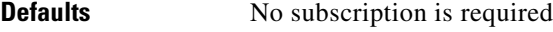

**Command Modes** Access-point configuration.

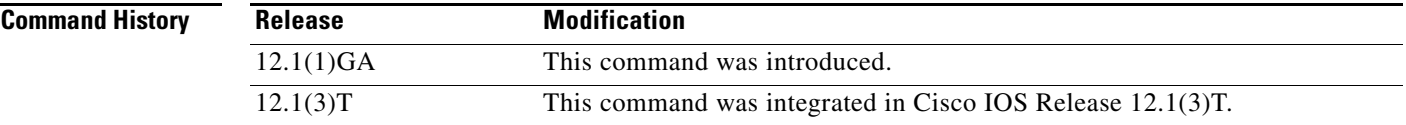

**Usage Guidelines** Use the **subscription-required** command to specify that a subscription is required for user access to PDNs through the current access point. The subscription must be set up by the service provider, and subscription information must be passed with the mobile user's PDP context requests.

 $\mathbf I$ 

**Examples** The following example shows that access-point subscription is required:

```
access-point 1
access-point-name gprs.somewhere.com
dhcp-server 125.100.0.3 
subscription-required
exit
```
# **use-interface**

To configure the GGSN to use a specific interface for user access at a particular access point, use the **use-interface** access-point configuration command. To deactivate the use of a specific interface, use the **no** form of the command.

**use-interface** *interface\_name* **next-hop-address** *ip\_address*

**no use-interface** *interface\_name* **next-hop-address** *ip\_address*

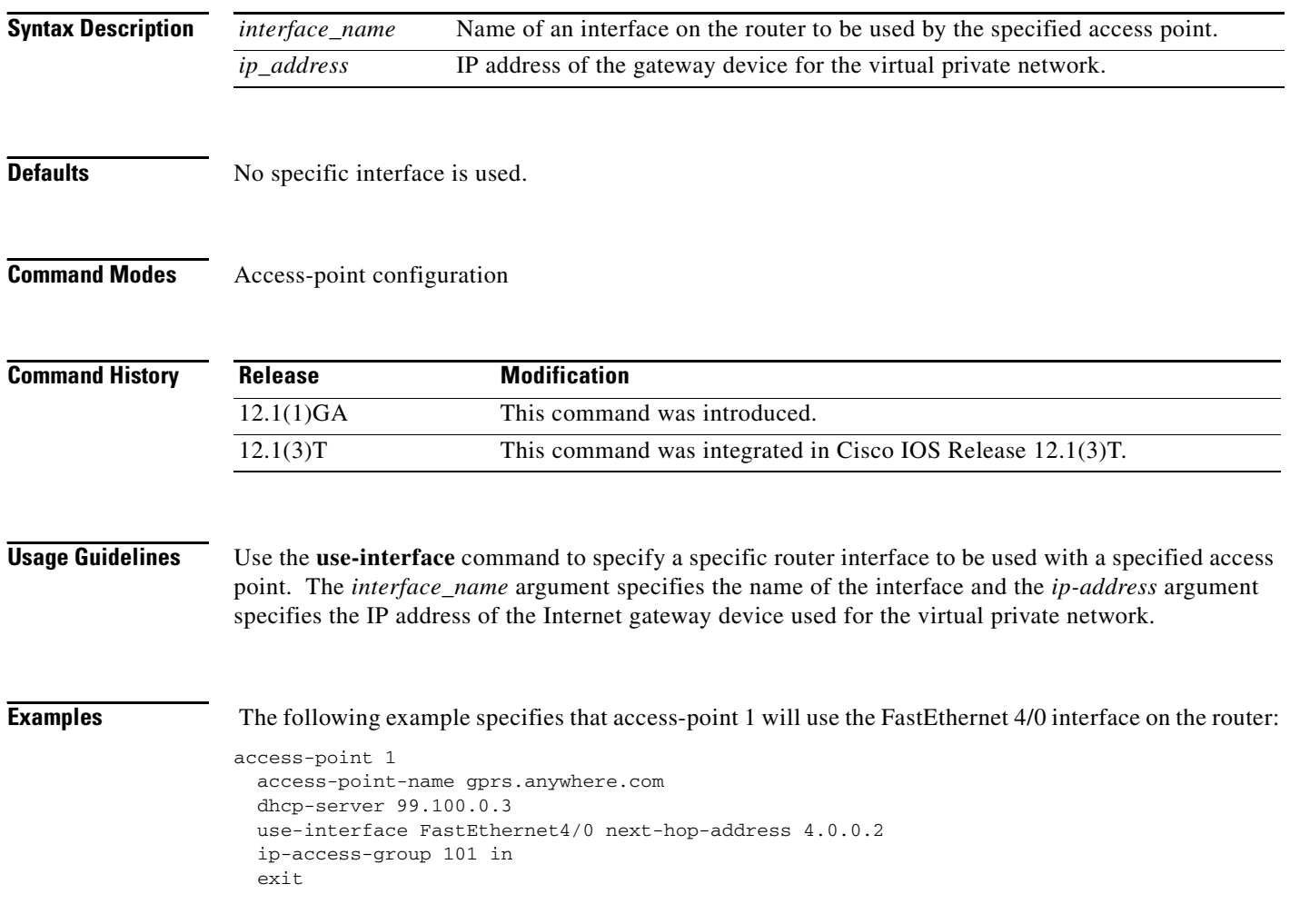

ן